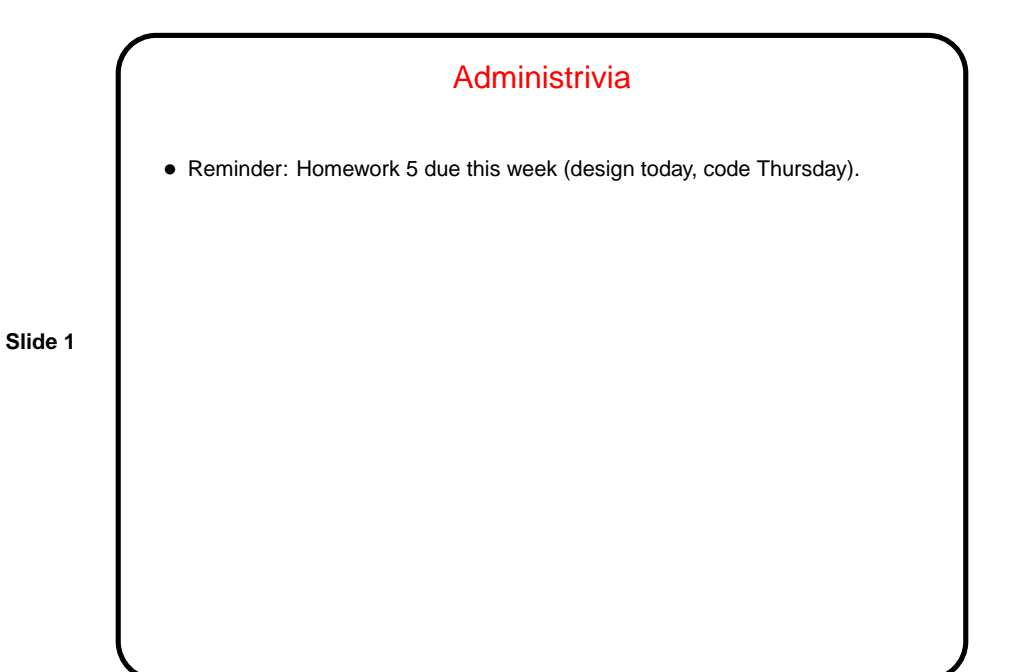

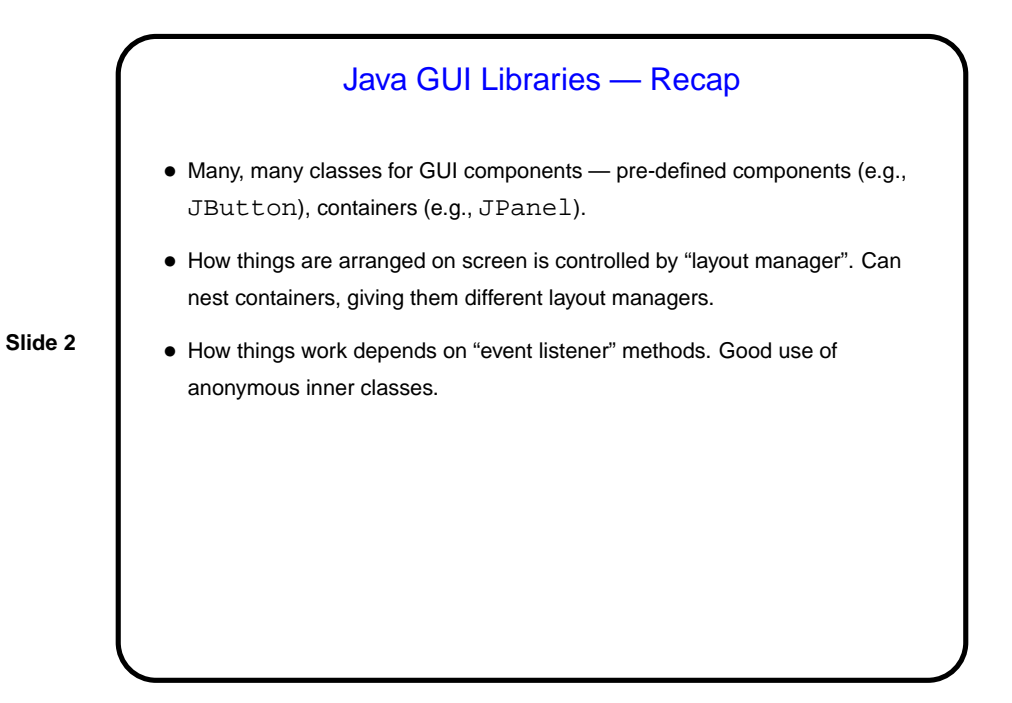

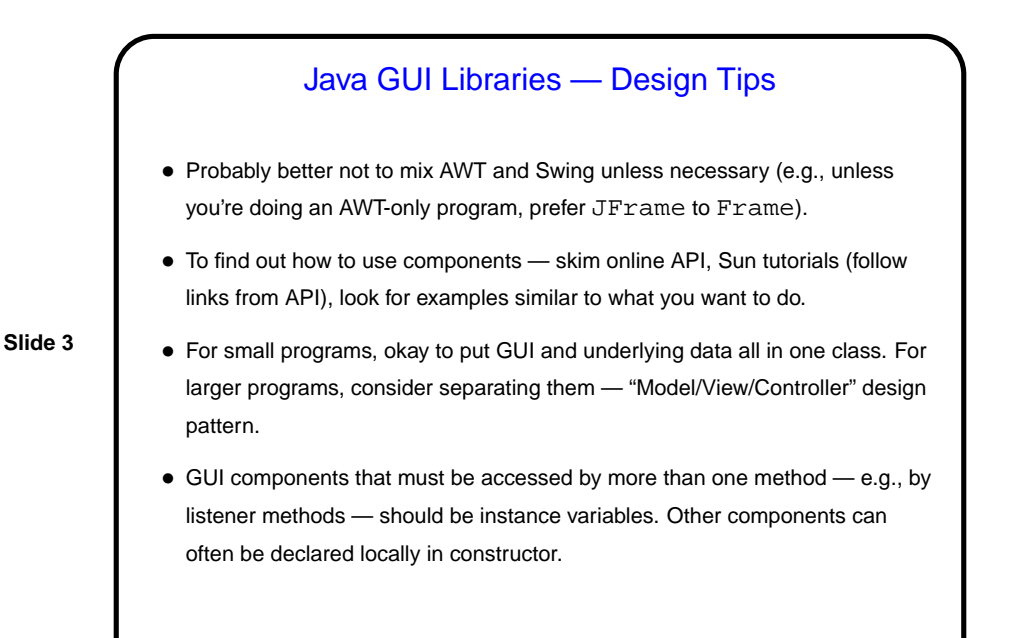

Java GUI Libraries — Gotchas

- Be sure all changes to GUI components are done in JVM's event-dispatching thread. (That's the point of the odd-looking code in the sample programs' main method — makes sure everything is constructed in this thread.)
- Local variables used in / passed to anonymous inner classes must be final. (Apparently this is because the class is passed a snapshot of these variables, and it's not clear that makes sense if they're not immutable.)

**Slide 4**

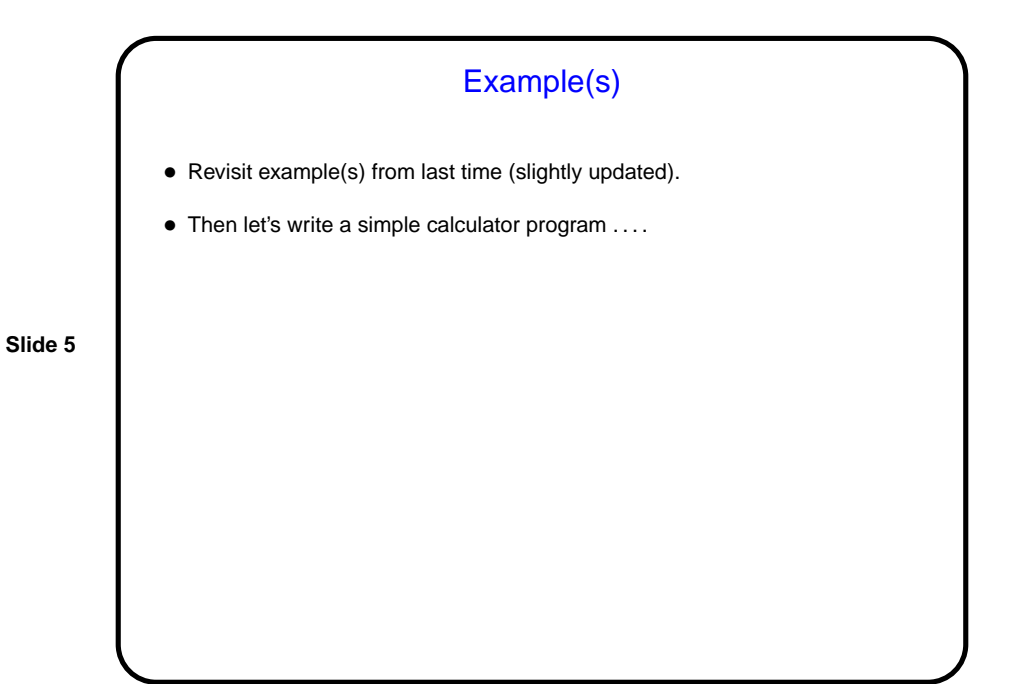

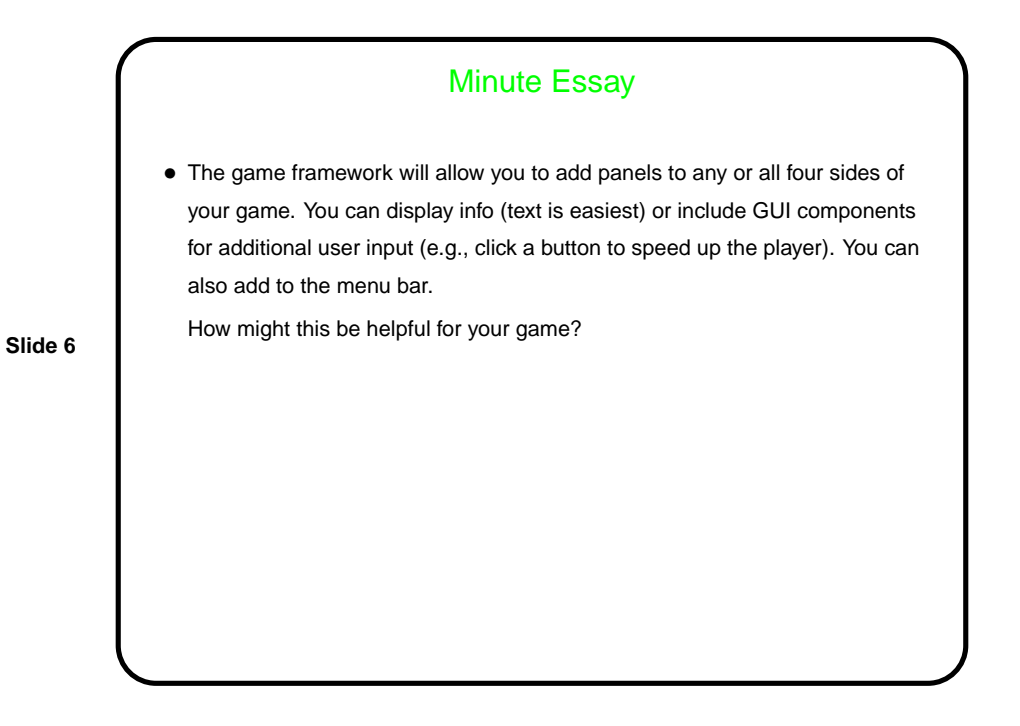